# <span id="page-0-2"></span>**Keep the status of parents and sub-tasks in sync (post function use case)**

### On this page

[Configuration](#page-0-0) | [Screenshots](#page-0-1) | [Related use cases](#page-1-0)

### Use case

Keeping parent issues and sub-tasks in sync is a lot of manual work. Therefore, the following use case will update the status of all sub-tasks based on the **parent status**: When the parent issue is **rejected**, all sub-tasks are also being rejected.

### Should I use a workflow post function or an automation rule?

**When to use this workflow post function and when to use an automation rule?**

This use case is very useful, if there is only one specific workflow where this post function is needed. Configuring an automation rule might then be a bit too much. But if there are several worklfows where this behavior is needed, the **[Transition issue action](https://apps.decadis.net/display/JWTSDC/Transition+issue+action)** would make more sense. In this case you might want to check out our **[corresponding automation use case](https://apps.decadis.net/pages/viewpage.action?pageId=29525732)**.

<span id="page-0-0"></span>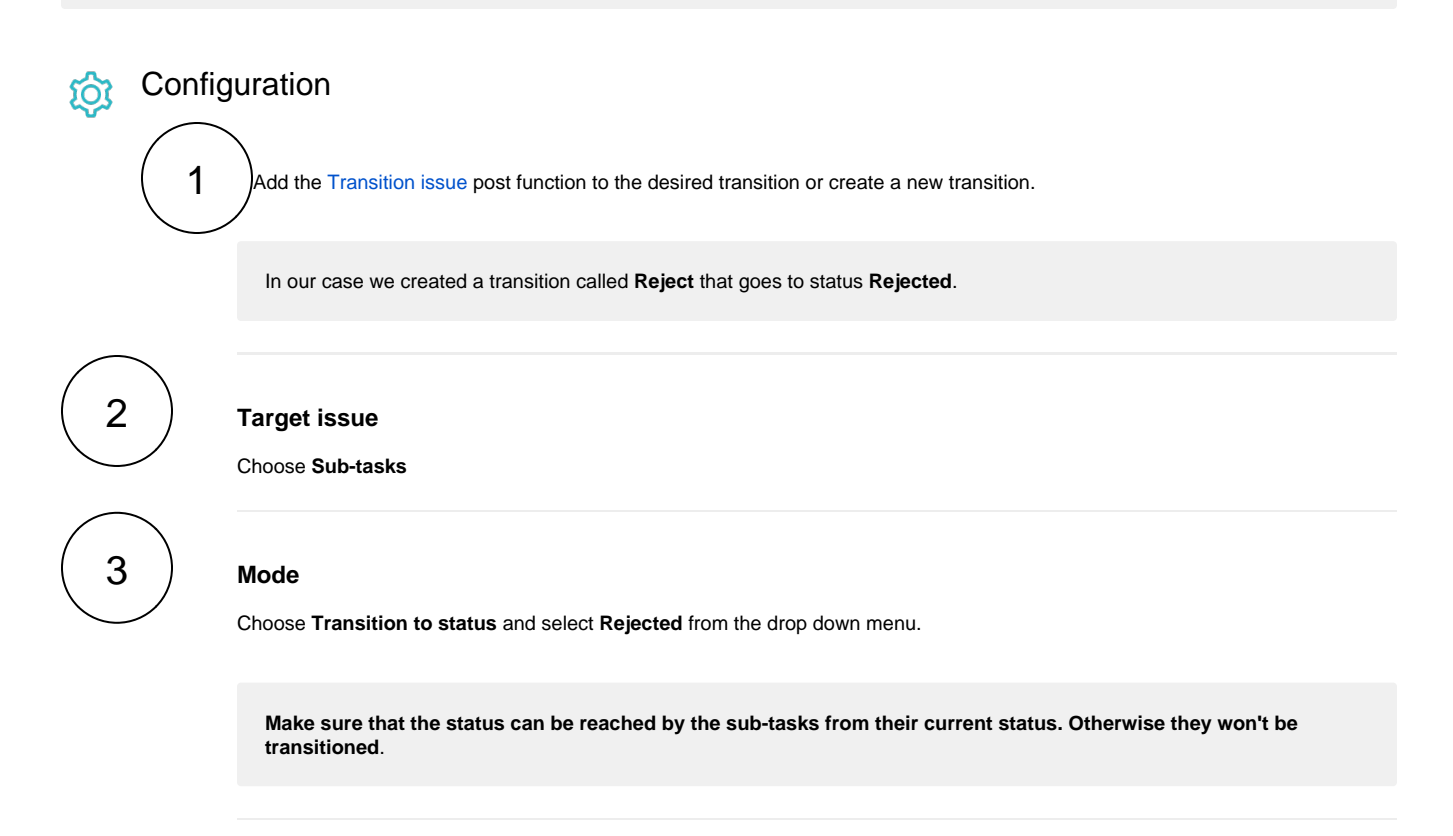

## <span id="page-0-1"></span>**Screenshots**

#### Update parameters of the Transition issue Function for this transition.

Update parameters of the Transition issue Function for this transition.

### Basic configuration  $^{\star}$

Define the required parameters needed to execute this post function.

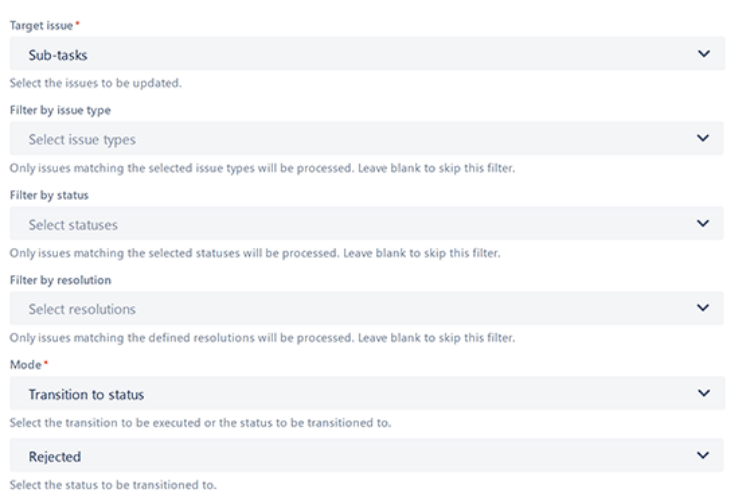

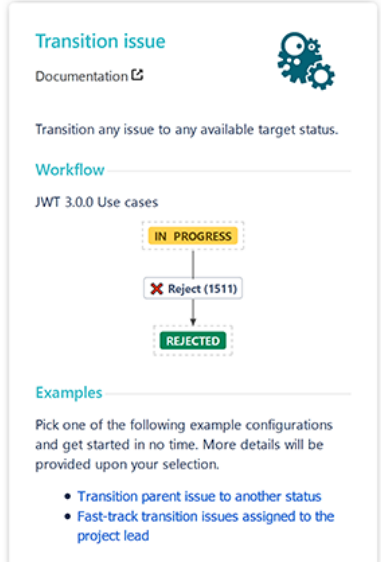

- > Additional options
- > Conditional execution
- $\triangleright$  Run as

### Related use cases

<span id="page-1-0"></span>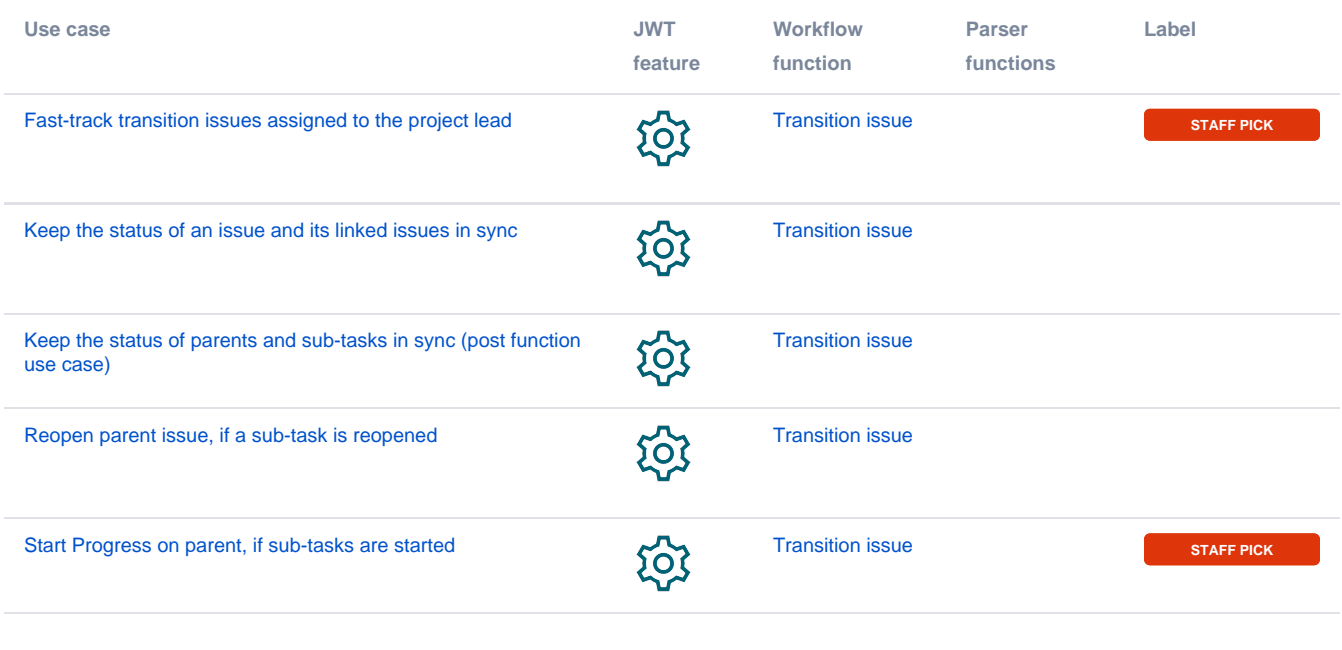

If you still have questions, feel free to refer to our support team.